# **hdPrman in Katana**

Katana versions 4.5 or newer and RenderMan 24.3 and newer support our Hydra render delegate, hdPrman, in the Katana Viewer.

# **Environment Variable Configuration**

There is some extra environment variable setup required to run the render delegate.

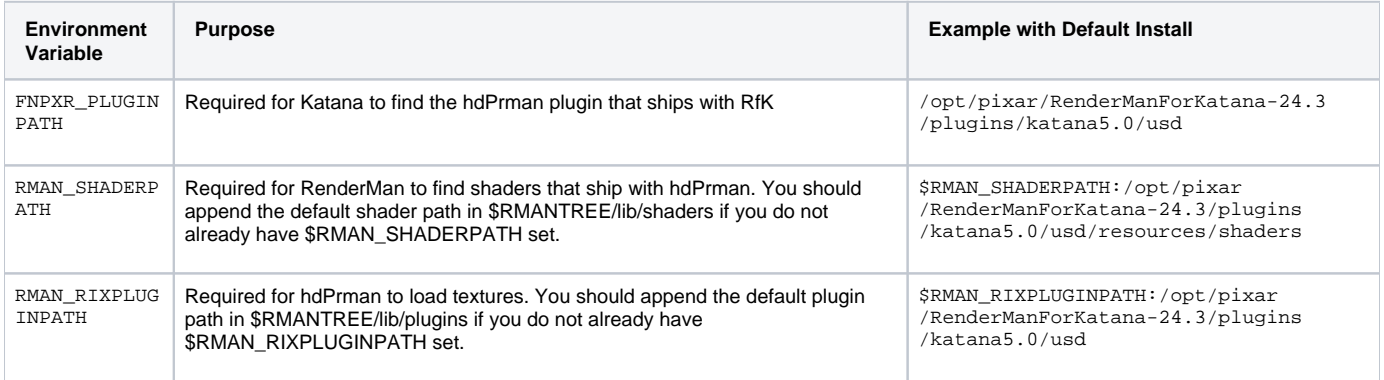

# **Running hdPrman in the Viewer**

Using the Display menu in the Viewer tab, you can switch the Render Delegate from GL to one of the RenderMan delegates. There are currently 4 options available for RenderMan to allow rendering with RIS or one of the XPU variants: RIS, XPU-CPU, XPU-GPU, and XPU.

If you want to see your RenderMan materials and lights in the Viewer, you will need to disable the Basic Material and Basic Lighting checkboxes in the Display menu. If you do not disable these settings, you will get a render with a dome light and a gray diffuse material.

It can also be useful to set the Selection setting to "outline" rather than "fill", to see the selected object material more easily.

## **Limitations**

There are currently some limitations on what can be rendered with the Viewer render delegate. The following RenderMan features are not yet supported.

## **Lighting**

- Light parameters with names that don't match the UsdLux parameter names
- Light filters
- Mesh lights
- PxrEnvDayLight and PxrAovLight
- Custom light plugins
- Portal lights

### **Render Settings**

- RenderMan options and attributes
- Integrators
- Display/Sample Filters
- Projections and Camera settings

#### **Geometry**

• NURBS